**Erweiterung auf Integer-SubCh 0..32767**

**Für die Script-Verarbeitung stehen 10 Fließkomma-Register zur Verfügung, von denen das erste (0) als Fließkomma-Akkumulator dient.** 

**Script-Implementation für FPGA ab 1.2** INI-Files sind auf der SD-Karte gespeicherte Textdateien, die beliebige c't-Lab-Befehle enthalten dürfen. Diese werden abgearbeitet, als wären sie vom PC über die OptoBus-Schnittstelle an das Modul gelangt. Zu erstellen mit Wordpad o.dgl.

Für Scripte, die als INI-Datei auf SD-Karte gespeichert sind **Achtung: Script-Befehle sind nicht rekursiv**, deshalb sind CFG, LST und FNM in einem Script nicht erlaubt (es sei denn, sie sprechen ein anderes Modul an). Branches "vorwärts" verlangsamen den ersten Durchlauf, und zwar um so mehr, je weiter "unten" sie im Script stehen.

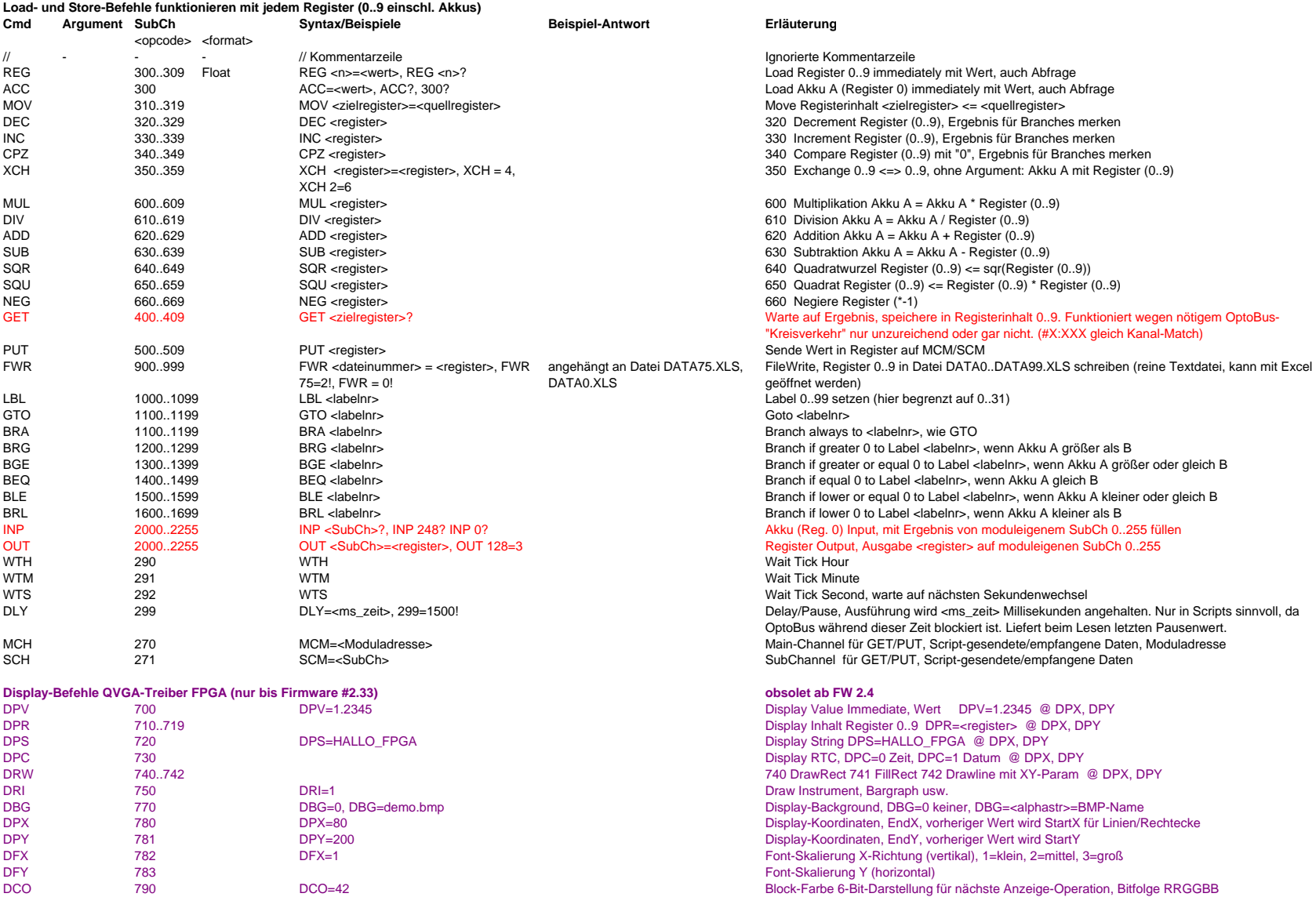

**Wünsche und Anregungen bitte an cm@ctmagazin.de**